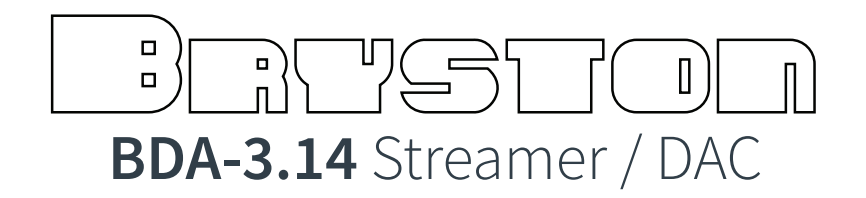

## **Startup Volume Notice**

Your new BDA3.14 can be used with a preamplifier or it can drive an amplifier directly. Set it up based on which scenario you have in your system.

Out of the box, the default volume level is -60dB. This is set so you don't accidentally damage your loudspeakers when connecting the BDA-3.14 directly to an amplifier. If you are using the BDA3.14 with a traditional analog preamplifier, you should set the default turn on volume to 0dB using the following steps:

- 1. Connect your BDA3.14 to the network using the ETHERNET jack on the back panel.
- 2. Use your web browser to visit http://my.bryston.com
- 3. Click on the entry that corresponds to your BDA-3.14
- 4. Look towards the bottom of the page. Click on Audio Devices under Settings.
- 5. Change the default startup volume to 0dB for use with an analog preamp, or any other desired value when using the BDA3.14 without a preamplifier.

**Remember that just like a preamplifier, the BDA3.14 is capable of driving many amplifiers well beyond their rated power! Be judicious with startup volume.**